## SAP ABAP table TF199B {Organizational Elements: Texts}

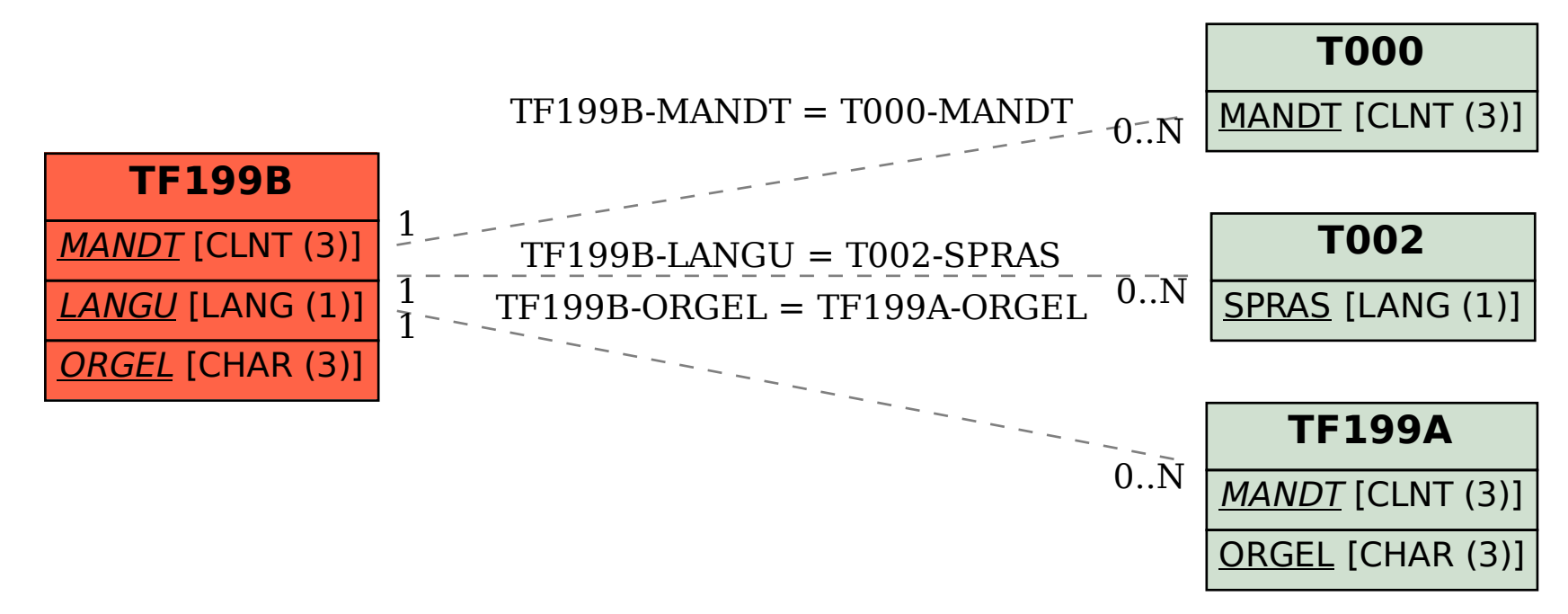